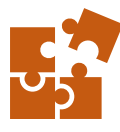

## ONE-TIME CLASS 2024 Sessioni di approfondimento tecnico altamente specializzato

Le One-Time Class sono lezioni specifiche di approfondimento tecnico di un particolare argomento, che si concludono in un'unica sessione.

Nell'arco di poche ore infatti il focus sarà proprio l'argomento definito dal programma, che verrà studiato nel dettaglio così da fornirVi tutte le competenze di uso, scelta e gestione delle funzionalità e degli strumenti specifici, di identificazione dei vantaggi e delle opportunità e tutte le conoscenze per rendere la vostra esperienza professionale più pratica, semplice ed efficiente.

Oltre a darVi una maggior consapevolezza delle soluzioni presenti su Autodesk Inventor per una progettazione più ricca e completa.

### $\blacktriangleright$  FLESSIBILE

Scegli tra la modalità online su piattaforma virtuale oppure on-site presso la nostra aula attrezzata con hardware e software professionale.

## $\blacktriangleright$  PRATICO

Le lezioni prevedono una serie di esercitazioni pratiche,

mirate all'apprendimento veloce delle tecniche avanzate con cui migliorare la creazione delle parti e l'assemblaggio dei componenti.

# A CHI È RIVOLTO

Il corso è rivolto a chi ha necessità di approfondire in modo avanzato particolari funzionalità o soluzioni legate a diversi ambiti di progettazione più specifici.

## **REQUISITI**

Affinchè il corso sia efficace e consenta l'apprendimento rapido e ottimizzato è richiesta una buona conoscenza nell'uso del computer con una minima conoscenza delle nozioni di disegno tecnico. È inoltre utile una formazione di base nell'uso del software Inventor Professional in ambiente Parte ed Assieme.

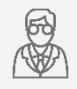

## Docente Certificato & Specializzato Autodesk

con esperienza pluriennale e competenze specifiche nel settore meccanico e nella formazione

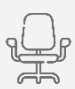

### Aula attrezzata con hardware e software professionale

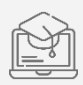

### Piattaforma virtuale con collegamento audio-video per consentire anche la frequenza

online da remoto

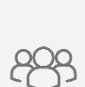

## Numero ristretto di partecipanti

fissato a 5 persone per sessioni più attente e precise

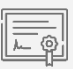

## Attestato di Partecipazione Certificato Autodesk

per riconoscere le nuove competenze apprese

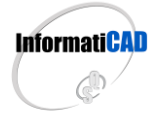

**CAD & CO S.r.l.** Sede Legale & Operativa: Via Torino, 1/C – Fraz. Arbizzano – 37024 Negrar di Valpolicella (VR) Tel. 045 7112089 / 045 7514463 – Fax. 045 4853424 Mail[. info@informaticad.com](mailto:info@informaticad.com) – [www.informaticad.com](http://www.informaticad.com/)

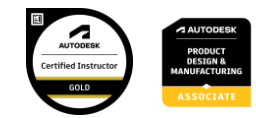

## LE SESSIONI IN PROGRAMMA

Tutte le sessioni programmate sono liberamente prenotabili a seconda della Vostra esigenza professionale o curiosità per approfondire uno specifico argomento. Le sessioni hanno tutte una durata prevista di 3 ore

- **① MODELLAZIONE LAMIERA**
- **② S TATI MODELLO**
- **③ PROGETT AZIONE IN MULT IBODY**
- **④ RAPPRES ENTAZIONE DEGLI ASS IEMI**
- **(5) CONDIVIDI I TUOI PROGETTI**
- **⑥ CICLO: AUT OMAZIONE CON LA PARAMETRIZZAZIONE**
	- **PARAMET RIZZAZIONE AVANZAT A**
	- **AUT OMAT IZZAZIONE CON iLOGIC**

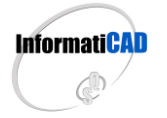

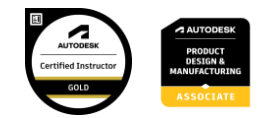

# MODELLAZIONE LAMIERA

Definire degli standard per la modellazione di oggetti in lamiera è una necessità per ogni azienda i cui prodotti sono composti da particolari gestiti da quello che in realtà è un vero e proprio ciclo di lavorazioni. Che sia completamente definita internamente, delegata all'esterno o mista, la produzione di componenti in lamiera, che parte dal taglio (laser o non) alla piegatura (manuale o automatica) deve essere comunque regolamentata da logiche che ogni azienda deve gestire in base a molti fattori tra cui macchinari e utensili a disposizione. In Inventor è presente un modulo dedicato alla lamiera che permette di personalizzare tale ciclo per generare modelli adeguati e fornire alla produzione file, dati e logiche allineate alle esigenze aziendali.

**Inizieremo dalle basi di configurazione delle regole lamiera per arrivare all'esportazione dei modelli lamierati in 2D/3D, partecipando a questa sessione otterrai le competenze per gestire il flusso corretto tra ufficio tecnico e produzione.** 

Programma:

- Regole lamiera
- Modellazione piegati
- Gestione tagli e fori
- Modellazione tramogge e calandrati
- Generazione sviluppi
- Uso e creazione punzoni
- Esportazione 2D e 3D per produzione

### One-Time Class

## STATI MODELLO

Un nuovo e potente flusso di lavoro è stato implementato in Inventor Professional dalla versione 2022 che viene chiamato Stati Modello. Coinvolge e migliora vari aspetti della progettazione, in ambito parte e nell'assieme, dalla gestione dei file alla distinta. Una svolta importante che deve essere compresa e padroneggiata per essere in grado di rendere l'ufficio tecnico sempre più reattivo e competitivo. Gli stati modello permettono di creare più rappresentazioni di parti e assiemi in un singolo documento agendo sui principali aspetti che definiscono i nostri progetti: Geometrie e Dati. Infatti ogni stato modello può contenere variazioni di Parametri, Dati, Lavorazioni, Componentistica e Distinta Base. Utilizzati per creare parti flessibili o regolabili, elaborare cicli di produzione, semplificazioni di assiemi o gruppi, creare famigli di prodotti. Uno strumento fondamentale che ogni utilizzatore di Inventor Professional deve conoscere.

### Al termine della sessione avrai tutte le basi per iniziare a dare una svolta al tuo modo di progettare e riformulare un nuovo concetto di lavoro basato su Inventor Professional.

Programma:

- Stati modello nelle parti;
- Stati modello negli assiemi:
- Modifica di parametri, iproperties, lavorazioni, componenti, BOM;
- Gestione degli stati modello nei vari altri ambienti di Inventor;
- Panoramica sulle semplificazioni.

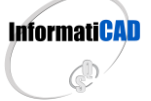

#### **CAD & CO S.r.l.**

Sede Legale & Operativa: Via Torino, 1/C – Fraz. Arbizzano – 37024 Negrar di Valpolicella (VR) Tel. 045 7112089 / 045 7514463 – Fax. 045 4853424 Mail[. info@informaticad.com](mailto:info@informaticad.com) – [www.informaticad.com](http://www.informaticad.com/)

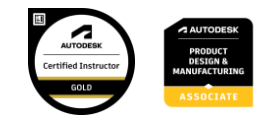

# PROGETTAZIONE IN MULTIBODY

La progettazione classica prevede una sequenza di operazioni che inizia dalla creazione di singoli particolari per poi assemblarli in gruppi e successivamente questi ultimi assemblarli in macro assiemi. Un iter a cui siamo abituati ma che spesso ci obbliga a gestire molti files in fase di studio. Un'alternativa che Inventor Professional mette a disposizione per ridurre tempi e quantità di file si trova nella logica di progettazione in Multibody. Una tecnica top-down che permette di pilotare il lo studio competo saltando l'assieme a progettare in un unico ambiente di parte. Gli ambiti di utilizzo sono svariati: studi fattibilità, strutture di carpenteria, assiemi saldati, layout.

### Al termine del corso avrai a tua disposizione delle nuove e inaspettate prospettive per approcciarti alla progettazione con Inventor Professional.

Programma:

- Gestione di corpi solidi;
- Lavorazioni sui corpi;
- Skeleton Modeling di parte;
- Logiche di derivazione;
- **Estrazione dei componenti:**
- Integrazione degli Stati Modello;

One-Time Class

# RAPPRESENTAZIONE DEGLI ASSIEMI

Saper gestire gli assiemi che contengono organi in movimento o possibili configurazioni di componentistica per analizzare, simulare e presentare è sempre più richiesto all'ufficio tecnico. Questa necessità nasce direttamente dal progettista ma anche da altri reparti aziendali per presentazioni o definirne cicli produttivi. Inventor consente di rappresentare graficamente movimenti, analizzare collisioni e interferenze che agevolano il progettista nel proprio ruolo ma anche di fornire rappresentazioni animate o statiche per l'assemblaggio. Inoltre nell'ambiente potenziato di Rendering sono presenti funzionalità che consentono di creare immagini efficaci per la

presentazione del prodotto simulando materiali e texture.

### Saper rappresentare i tuoi progetti in modo completo è lo scopo di questa sessione che ti guiderà nell'apprendere le tecniche e le funzionalità presenti in Inventor Professional.

Programma:

- Vincoli di movimento e Animazioni:
- Concetti di Flessibilità:
- Rappresentazioni di Posizione;
- Rappresentazioni di Vista;
- Ambiente di Presentazione;
- Tavole con Rappresentazioni;
- Rendering e Raytracing;

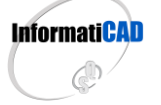

#### **CAD & CO S.r.l.**

Sede Legale & Operativa: Via Torino, 1/C – Fraz. Arbizzano – 37024 Negrar di Valpolicella (VR) Tel. 045 7112089 / 045 7514463 – Fax. 045 4853424 Mail[. info@informaticad.com](mailto:info@informaticad.com) – [www.informaticad.com](http://www.informaticad.com/)

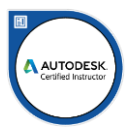

# CONDIVIDI I TUOI PROGETTI

Spesso al progettista viene richiesto di condividere il proprio lavoro a clienti per dimostrazioni tecniche o commerciali, ma anche per un confronto tra le parti. Inoltre la condivisione si rende necessaria anche per la produzione con l'invio di file a fornitori e collaboratori. È necessario in queste occasioni inviare e condividere dei documenti che permettano al destinatario una semplice fruibilità e al contempo proteggere il proprio lavoro e salvaguardare il know-how aziendale.

Inventor e Autodesk forniscono strumenti e sistemi di condivisione che rendono i tuoi progetti semplici da visualizzare con qualsiasi device senza rinunciare alla sicurezza di cui il tuo lavoro necessita.

### La sessione ti fornirà tutte le conoscenze per gestire al meglio con Inventor le tue condivisioni e avere il controllo completo su ciò che esce dall'ufficio tecnico.

Programma:

- Strumenti Pack&Go;
- Esportazione file 3D / 2D;
- Semplificazione Assiemi;
- Viste Condivise;
- Sistemi Cloud;
- Fusion Team:

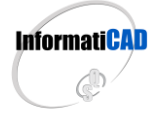

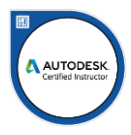

# AUTOMAZIONE CON LA PARAMETRIZZAZIONE

Regolamentare il progetto e relazionare i vari componenti tra loro sono aspetti fondamentali per ottenere vantaggi multipli nella gestione avanzata del lavoro svolto in ufficio tecnico. Riduzione di tempi, automazione nell'ottenere dati in tempo reale al cambiamento di qualsiasi variabile del progetto, logiche prestabilite dei possibili cambiamenti, sono solo alcuni aspetti che rendono la parametrizzazione uno strumento indispensabile messo a disposizione da Inventor per il progettista. L'automazione del processo di progettazione passa dalla parametrizzazione che permette già dal prototipo digitale la definizione di variabili collegate anche fonti dati esterne alle quali posso essere delegati calcoli che ritornano al CAD per un ridimensionamento automatico del progetto.

### Che la tua attività sia di gestire famiglie di prodotti o progetti a commessa, dopo aver frequentato questa sessione la parametrizzazione sarà sempre parte integrante del tuo lavoro con Inventor Professional.

Programma:

- Concetto di parametro;
- Creazione e gestione dei parametri;
- Espressioni e formule;
- Parametri utente;
- Fonti esterne:
- Iterazione parametri e iproperties;
- Recupero parametri da altri documenti;
- Integrazione tra iLogic e VB;

# AUTOMATIZZAZIONE CON iLOGIC

Se già conosci i fondamenti della parametrizzazione, che ti consente di ottenere vantaggi nella gestione del tuo progetto, non puoi fare a meno di chiedere al tuo CAD un avanzamento di livello. Questo upgrade di intelligenza può essere fornito sfruttando il modulo presente in Inventor Professional, chiamato iLogic. Uno strumento in costante evoluzione che ti permette di soddisfare l'automazione del tuo progetto nei vari scenari: la modellazione, gli assiemi, i disegni, le conversioni e l'eventuale comunicazione con altri CAD\CAM. iLogic non richiede alcuna conoscenza di programmazione grazie alle funzioni di base che facilitano l'approccio al modulo. Successivamente l'esperienza sulle istruzioni condizionali di programmazione, possono essere utili per un utilizzo avanzato del modulo che comunque grazie alle molteplici migliorie che nel tempo sono state integrate, risulteranno di semplice comprensione.

La sessione ti condurrà ad automatizzare il tuo progetto e amplierà in modo esponenziale il concetto di parametrizzazione e regolamentazione del tuo lavoro con Inventor Professional.

Programma:

- Panoramica delle funzionalità iLogic;
- Gestione parametri, lavorazioni e iProperties;
- Creazione di regole interne ed esterne;
- Gestione dei Moduli di interfaccia;
- Definizione di Trigger di eventi;
- Iterazione con file esterni come fonte dati;

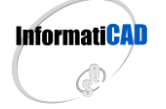

#### **CAD & CO S.r.l.**

Sede Legale & Operativa: Via Torino, 1/C – Fraz. Arbizzano – 37024 Negrar di Valpolicella (VR) Tel. 045 7112089 / 045 7514463 – Fax. 045 4853424 Mail[. info@informaticad.com](mailto:info@informaticad.com) – [www.informaticad.com](http://www.informaticad.com/)

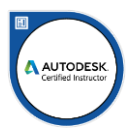

## MODULO DI RICHIESTA ISCRIZIONE

Compila il seguente modulo e invialo a [amministrazione@informaticad.com](mailto:amministrazione@informaticad.com) per ricevere la quotazione aggiornata e tutte le condizioni di partecipazione, compreso il calendario previsto per le prossime sessioni.

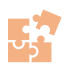

ONE-TIME CLASS 2024 Sessioni di approfondimento tecnico

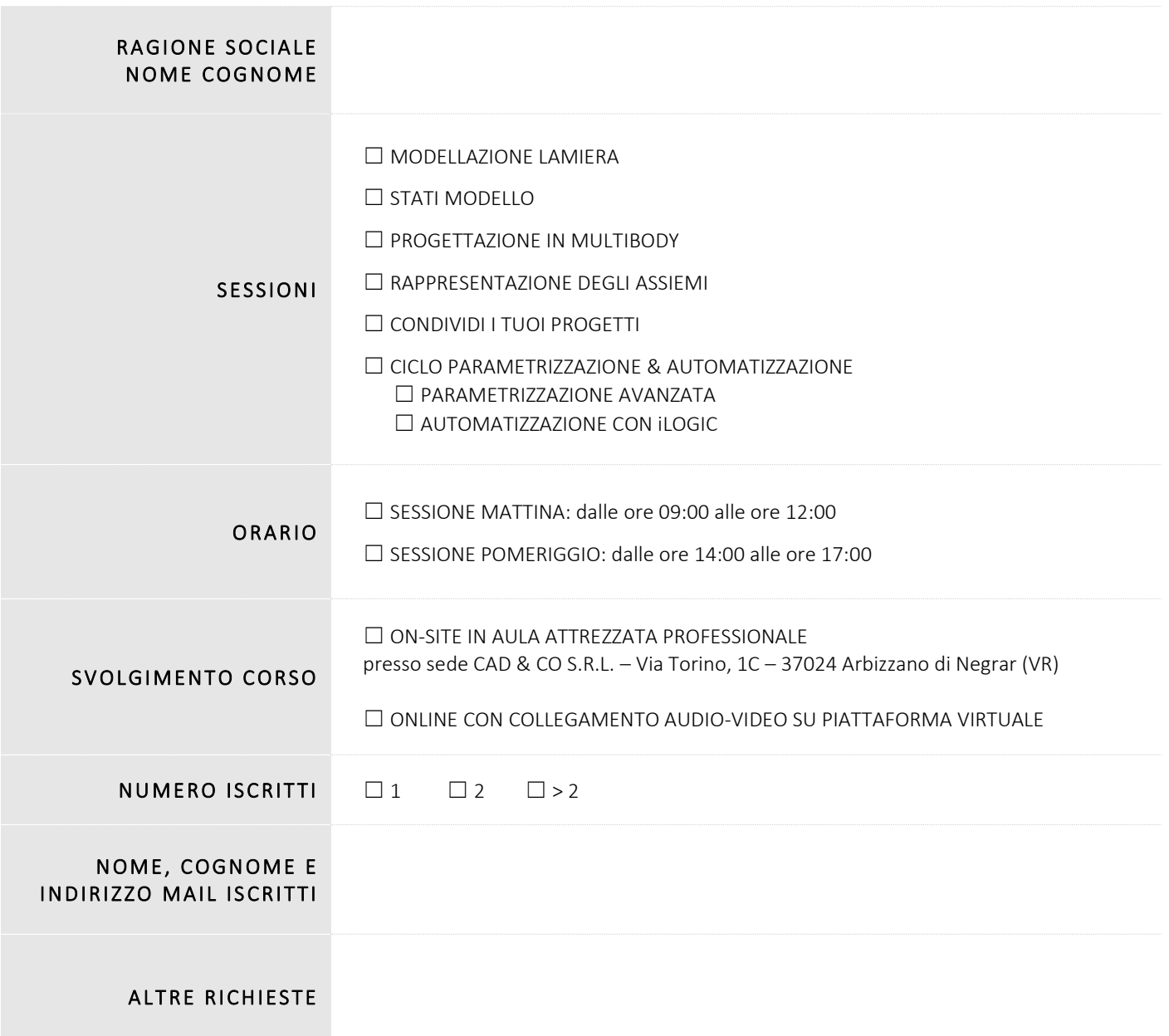

*Il presente modulo vale come mera conferma di prenotazione del posto al corso in riferimento.*

*Vi preghiamo di inviare il presente modulo compilato all'indirizzo mail sovraindicato oppure contattarci al numero 045 7112089 per avere maggiori informazioni.*

*Il corso avrà inizio raggiunto il numero minimo di partecipanti richiesti, Vi verrà data comunicazione via posta elettronica o telefono della programmazione e delle condizioni di partecipazione al corso in fase di partenza.*

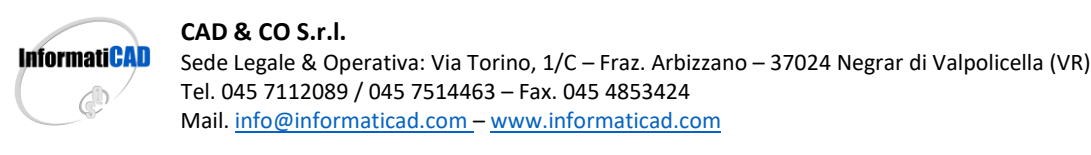

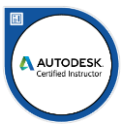